# Package 'miaSim'

October 13, 2022

<span id="page-0-0"></span>Type Package

Version 1.2.0

Title Microbiome Data Simulation

Description Microbiome time series simulation with generalized Lotka-Volterra model, Self-Organized Instability (SOI), and other models. Hubbell's Neutral model is used to determine the abundance matrix. The resulting abundance matrix is applied to SummarizedExperiment or TreeSummarizedExperiment objects.

License Artistic-2.0 | file LICENSE

biocViews Microbiome, Software, Sequencing, DNASeq, ATACSeq, Coverage, Network

Encoding UTF-8

LazyData false

RoxygenNote 7.1.2

Depends SummarizedExperiment, TreeSummarizedExperiment

Imports deSolve, stats, poweRlaw, gtools, S4Vectors, MatrixGenerics

Suggests rmarkdown, knitr, BiocStyle, testthat

URL <https://github.com/microbiome/miaSim>

BugReports <https://github.com/microbiome/miaSim/issues>

Roxygen list(markdown = TRUE)

VignetteBuilder knitr

git\_url https://git.bioconductor.org/packages/miaSim

git\_branch RELEASE\_3\_15

git\_last\_commit 496a898

git\_last\_commit\_date 2022-04-26

Date/Publication 2022-10-13

Author Karoline Faust [aut], Yu Gao [aut], Emma Gheysen [aut], Daniel Rios Garza [aut], <span id="page-1-0"></span>Yagmur Simsek [cre, aut], Leo Lahti [aut] (<<https://orcid.org/0000-0001-5537-637X>>)

Maintainer Yagmur Simsek <yagmur.simsek@hsrw.org>

# R topics documented:

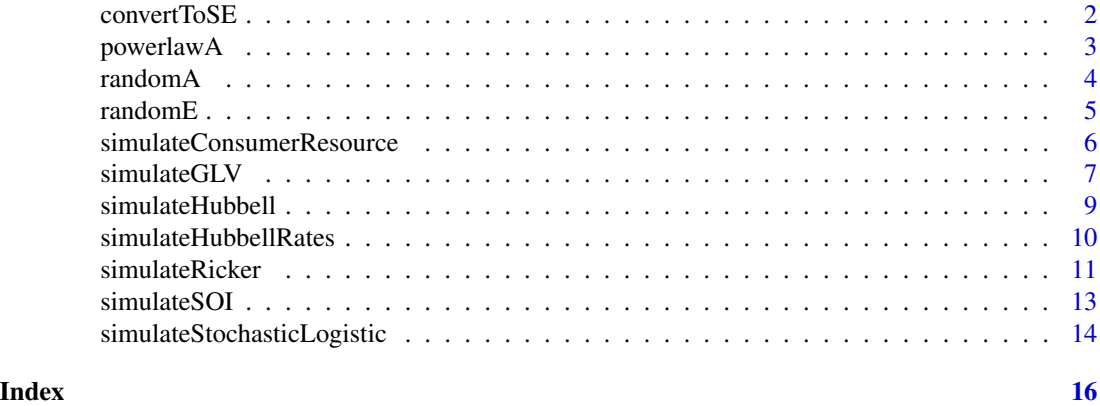

<span id="page-1-1"></span>

convertToSE *[SummarizedExperiment\(](#page-0-0)*SE*) or* TreeSE *construction function*

### Description

Storing the data in [SummarizedExperiment](#page-0-0) enables access to various tools for further analysis of data. A large number of Bioconductor packages contain extension of [SummarizedExperiment](#page-0-0) class. [SummarizedExperiment](#page-0-0) class offers data and metadata synchronization, while still accommodating specialized data structures for particular scientific applications.

# Usage

```
convertToSE(matrix, output, ...)
```
#### Arguments

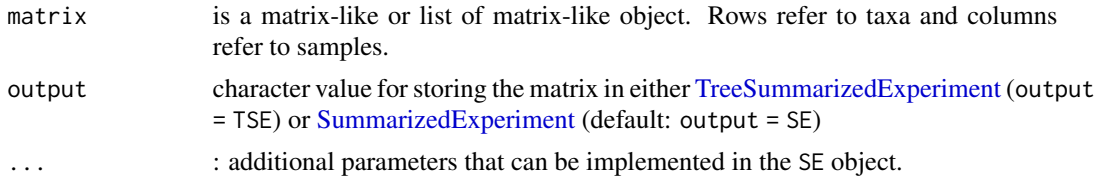

#### Details

Further examples for SE object manipulation and analysis can be found at https://microbiome.github.io/OMA/

The resulting abundance matrix from the simulation functions used in miaSim can be easily converted to [SummarizedExperiment](#page-0-0) class object.

# <span id="page-2-0"></span>powerlawA 3

# Value

[SummarizedExperiment](#page-0-0) an object containing abundance matrix

#### Examples

```
ExampleHubbellRates <- simulateHubbellRates(
    community_initial = c(0,5,10), migration_p = 0.01,
    metacommunity_p = NULL, k_events = 1, growth_rates = NULL, norm = FALSE,
    t_end=1000)
HubbellSE <- convertToSE(matrix = ExampleHubbellRates$counts,
                        colData = ExampleHubbellRates$time,
                        metadata = ExampleHubbellRates$metadata)
```
powerlawA *Interaction matrix with Power-Law network adjacency matrix*

#### Description

Where N is the an Interspecific Interaction matrix with values drawn from a normal distribution H the interaction strength heterogeneity drawn from a power-law distribution with the parameter alpha, and G the adjacency matrix of with out-degree that reflects the heterogeneity of the powerlaw. A scaling factor s may be used to constrain the values of the interaction matrix to be within a desired range. Diagonal elements of A are defined by the parameter d.

#### Usage

```
powerlawA(n_species, alpha = 3, stdev = 1, s = 0.1, d = -1, symmetric = FALSE)
```
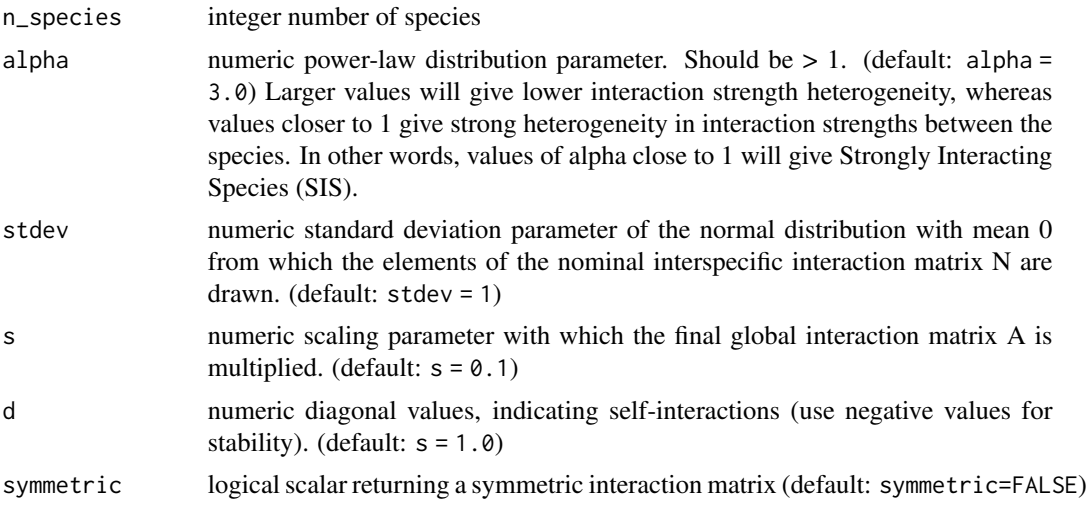

# <span id="page-3-0"></span>Value

The interaction matrix A with dimensions (n\_species x n\_species)

#### References

Gibson TE, Bashan A, Cao HT, Weiss ST, Liu YY (2016) On the Origins and Control of Community Types in the Human Microbiome. PLOS Computational Biology 12(2): e1004688. https://doi.org/10.1371/journal.pcbi.1004688

#### Examples

```
# Low interaction heterogeneity
A_low <- powerlawA(n_species = 10, alpha = 3)
# Strong interaction heterogeneity
A_strong <- powerlawA(n_species = 10, alpha = 1.01)
```
randomA *Generate random uniform interaction matrix*

#### Description

Generate random simplified interaction matrix from a uniform distribution.

#### Usage

```
randomA(
 n_species,
 d = -0.5,
 min\_strength = -0.5,
 max\_strength = 0.5,
 connectance = 0.02,
  symmetric = FALSE
)
```
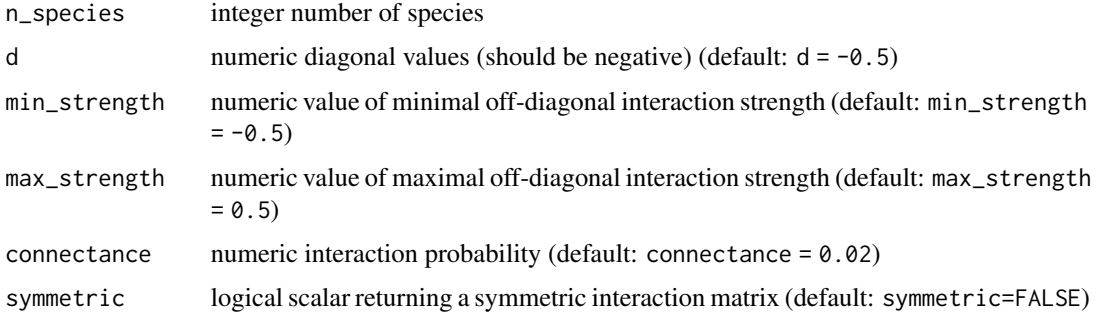

#### <span id="page-4-0"></span>randomE 5

# Value

randomA returns a matrix A with dimensions (n\_species x n\_species)

#### Examples

```
high_inter_A <- randomA(n_species = 10, d = -0.4, min_strength = -0.8,
                                     max_{s} strength = 0.8, connectance = 0.5)
```

```
low_inter_A <- randomA(n_species = 10, connectance = 0.01)
```
randomE *Generate random efficiency matrix*

# Description

Generate random efficiency matrix for consumer resource model from Dirichlet distribution. Positive efficiencies indicate the consumption of resources, whilst negatives indicate that the species would produce the resource.

#### Usage

```
randomE(
 n_species,
 n_resources,
 min_con = round(n_resources/4),
 max_con = round(n_resources/3),
 min_prod = round(n_resources/6),
 max_prod = round(n_resources/4),
 maintenance = 0.5\mathcal{L}
```
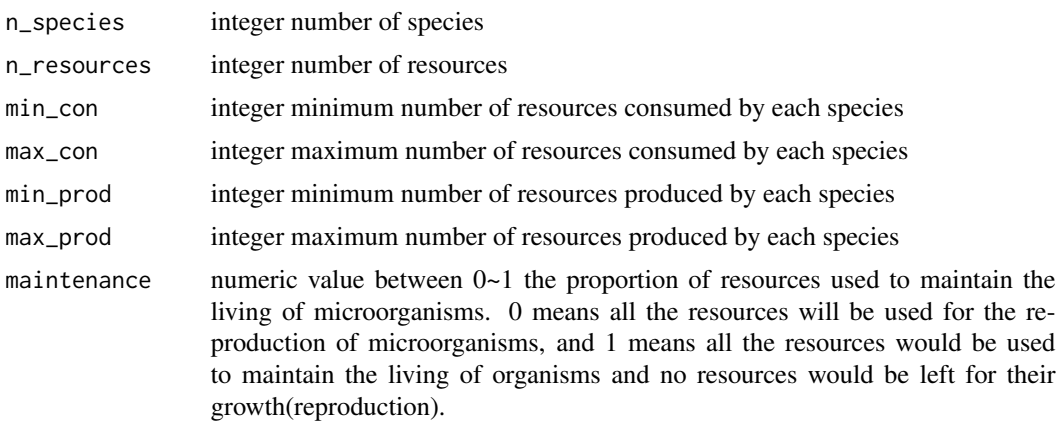

#### Value

randomE returns a matrix E with dimensions (n\_species x n\_resources), and each row represents a species.

#### Examples

```
# example with minimum parameters
ExampleEfficiencyMatrix2 <- randomE(n_species = 5, n_resources = 12)
```
simulateConsumerResource

*Consumer-resource model simulation*

# Description

Simulates a community time series using the consumer-resource model. The change rate of each species was defined as  $dx/dt = \text{numax}*\text{sum}(\text{mono})\times X$ , where mumax is the vector of maximum growth rates for the species, monod is the monod growth rate, S/(Ks+S), where S is the concentration of the limiting resource, and Ks is the half-velocity constant for species X and S. X is the vector of abundances of species. The concentrations of resource will be set to 0 if they were calculated less than 0 during the iteration.

# Usage

```
simulateConsumerResource(
 n_species,
 n_resources,
 eff = randomE(n_species, n_resources),
 consumers = runif(n = n_species, min = 0.1, max = 10),
 resources = runif(n = n_resources, min = 1, max = 100),
 mumax = rep(1, n_species),
 k_table = matrix(rgamma(n = n_species * n_resources, shape = 50, rate = 0.25), nrow =
    n_species),
  t_{end} = 1000,
  ...
\mathcal{L}
```
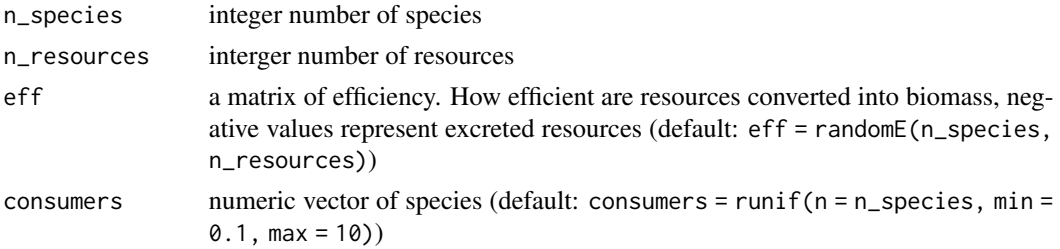

<span id="page-5-0"></span>

# <span id="page-6-0"></span>simulateGLV 7

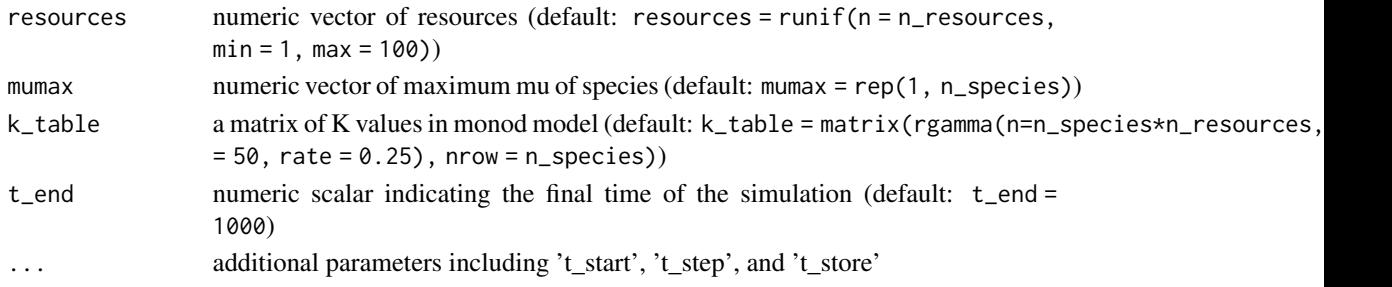

# Value

an abundance matrix with species and resources abundance as rows and time points as columns

# See Also

[convertToSE](#page-1-1)

#### Examples

```
# example1 users provide least parameters.
ExampleConsumerResource <- simulateConsumerResource(n_species = 2,
n_resources = 4)
```

```
simulateGLV Generalized Lotka-Volterra (gLV) simulation
```
# Description

Simulates time series with the generalized Lotka-Volterra model.

# Usage

```
simulateGLV(
  n_species,
 A,
 x = runif(n_species),
 b = runif(n_species),
  sigma_drift = 0.01,
  sigma_epoch = 0.3,
  sigma\_external = 0.3,
  p_{-}epoch = 0.01,t<sub>external_events</sub> = c(12, 36, 48),
  t<sub>external</sub>_durations = c(3, 10, 99),
  stochastic = FALSE,
  norm = FALSE,
  t_{end} = 1000,...
\mathcal{L}
```
<span id="page-7-0"></span>8 simulateGLV

# Arguments

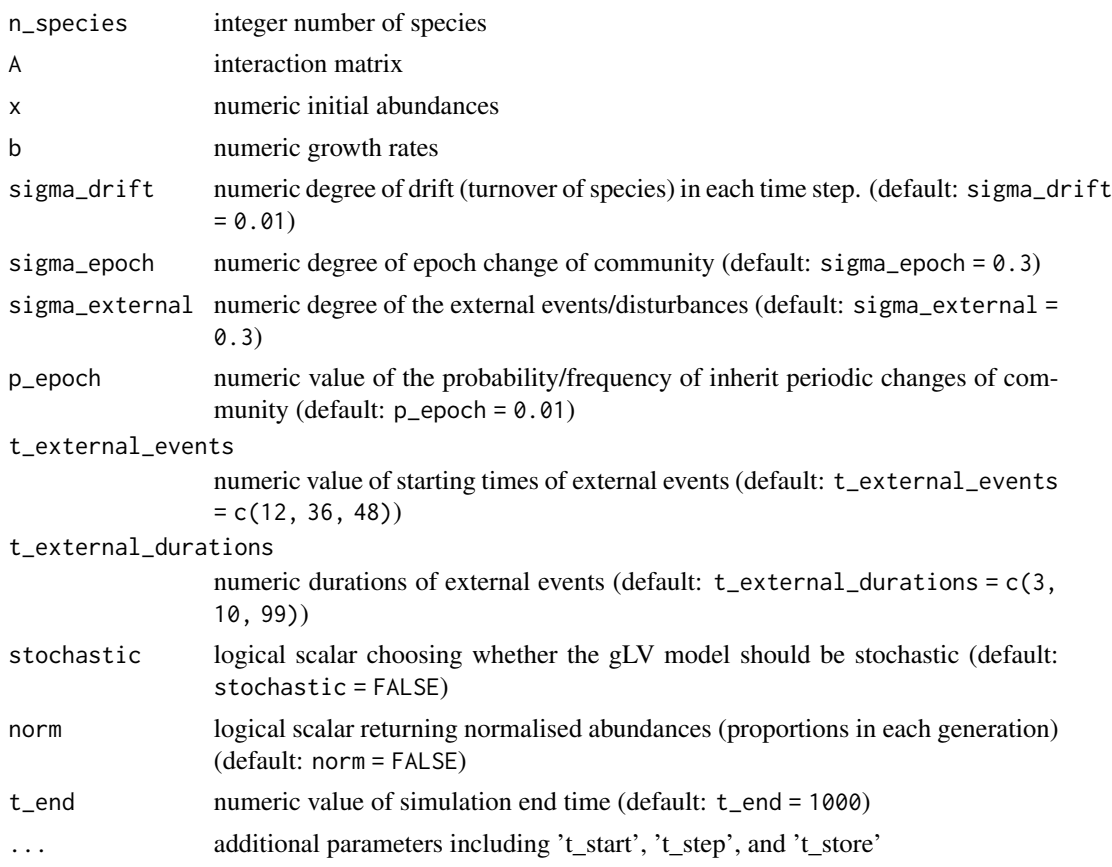

# Details

Simulates a community time series using the generalized Lotka-Volterra model, defined as dx/dt =  $x(b+Ax)$ , where x is the vector of species abundances,  $diag(x)$  is a diagonal matrix with the diagonal values set to x. A is the interaction matrix and b is the vector of growth rates.

# Value

simulateGLV returns an abundance matrix

# See Also

[convertToSE](#page-1-1)

# Examples

```
A <- miaSim::powerlawA(4, alpha = 1.01)
```
ExampleGLV <- simulateGLV(n\_species = 4, A, t\_end = 1000)

<span id="page-8-0"></span>simulateHubbell *Hubbell's neutral model simulation*

# Description

Neutral species abundances simulation according to the Hubbell model.

# Usage

```
simulateHubbell(
 n_species,
 M,
  I = 1000,d = 10,
 m = 0.02,
 tskip = \theta,
  tend,
 norm = FALSE
)
```
# Arguments

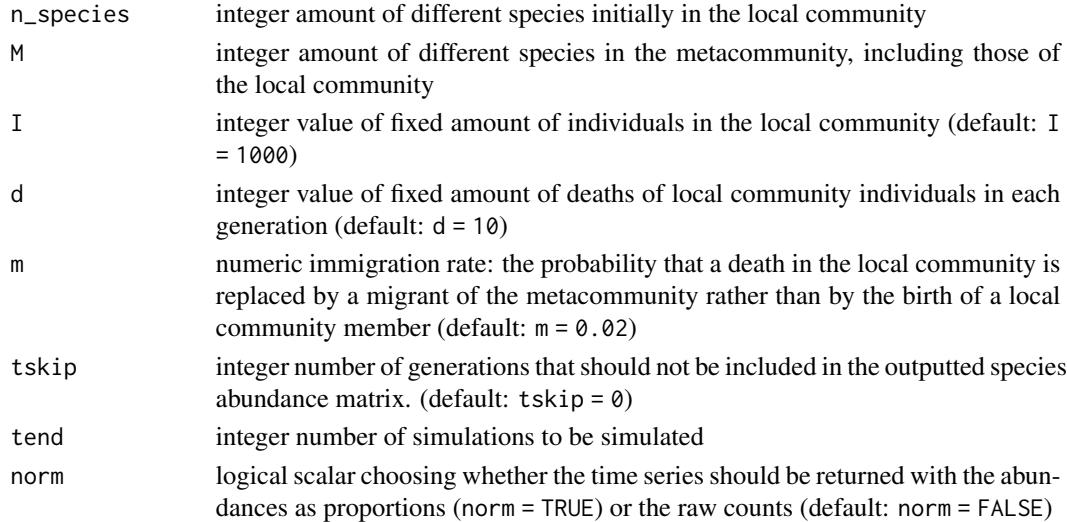

# Value

simulateHubbell returns an abundance matrix with species abundance as rows and time points as columns

#### References

Rosindell, James et al. "The unified neutral theory of biodiversity and biogeography at age ten." Trends in ecology & evolution vol. 26,7 (2011).

# <span id="page-9-0"></span>See Also

[convertToSE](#page-1-1)

# Examples

```
ExampleHubbell \le simulateHubbell(n_species = 8, M = 10, I = 1000, d = 50,
                                                        m = 0.02, tend = 100)
```
simulateHubbellRates *Hubbell's neutral model simulation applied to time series*

# Description

Neutral species abundances simulation according to the Hubbell model. This model shows that losses in society can be replaced either by the birth of individuals or by immigration depending on their probabilities. The specific time between the events of birth or migration is calculated and time effect is considered to determine the next event.

#### Usage

```
simulateHubbellRates(
  community_initial,
  migration_p = 0.1,
  metacommunity_p = NULL,
  k<sup>-</sup>events = 1,
  growth_rates = NULL,
  norm = FALSE,t_{end} = 1000,
  list = TRUE,
  ...
\mathcal{L}
```
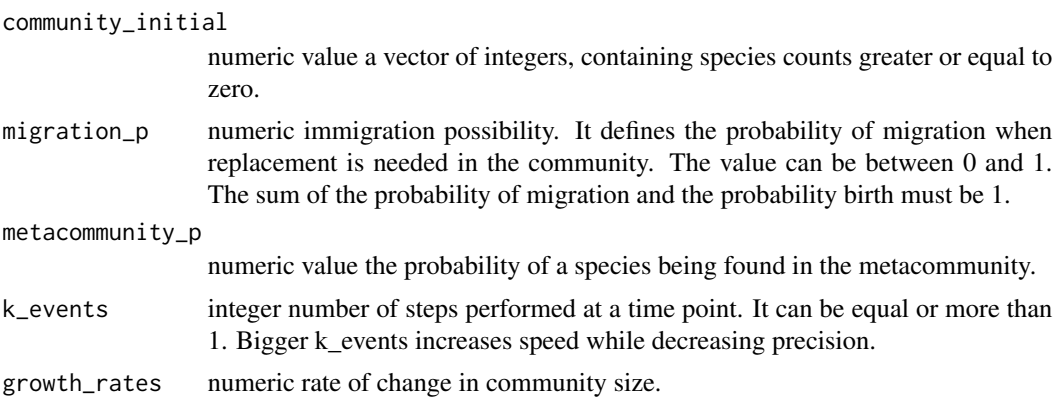

# <span id="page-10-0"></span>simulateRicker 11

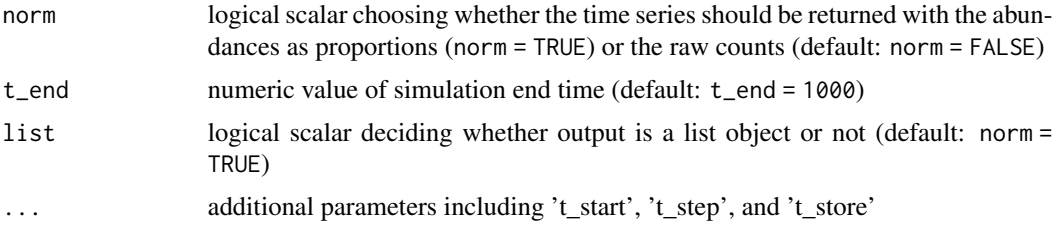

# Value

a community abundance matrix or a list object that contains growth rates, time points and metacommunity probabilities

# References

Rosindell J, Hubbell SP, Etienne RS. The unified neutral theory of biodiversity and biogeography at age ten. Trends Ecol Evol. 2011 Jul;26(7):340-8. doi: 10.1016/j.tree.2011.03.024. Epub 2011 May 10. PMID: 21561679.

# See Also

[convertToSE](#page-1-1)

#### Examples

```
ExampleHubbellRates \leq simulateHubbellRates(community_initial = c(0,5,10),
             migration_p = 0.01, metacommunity_p = NULL, k_events = 1,
             growth_rates = NULL, norm = FALSE, t_end=1000)
```
simulateRicker *Generate time series with the Ricker model*

#### Description

The Ricker model is a discrete version of the generalized Lotka-Volterra model and is implemented here as proposed by Fisher and Mehta in PLoS ONE 2014.

#### Usage

```
simulateRicker(
  n_species,
 A,
 x = runif(n_species),
 K = runif(n_species),
  sigma = 0.05,
  explosion_bound = 10^8,
  tskip = 0,
```

```
tend,
 norm = FALSE
)
```
# Arguments

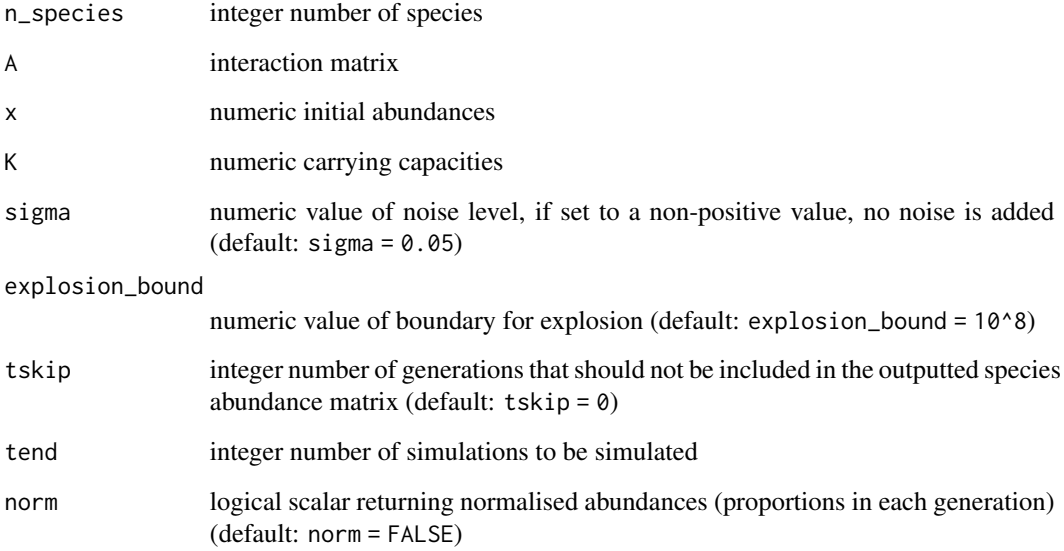

#### Value

simulateRicker returns an abundance matrix with species abundance as rows and time points as columns

# References

Fisher & Mehta (2014). Identifying Keystone Species in the Human Gut Microbiome from Metagenomic Timeseries using Sparse Linear Regression. PLoS One 9:e102451

# See Also

# [convertToSE](#page-1-1)

# Examples

```
A \leftarrow powerlawA(10, alpha = 1.01)ExampleRicker <- simulateRicker(n_species=10,A,tend=100)
```
<span id="page-12-0"></span>

# Description

Generate time-series with The Self-Organised Instability (SOI) model. Implements a K-leap method for accelerating stochastic simulation.

# Usage

```
simulateSOI(n_species, I, A, k = 5, com = NULL, tend, norm = FALSE)
```
# Arguments

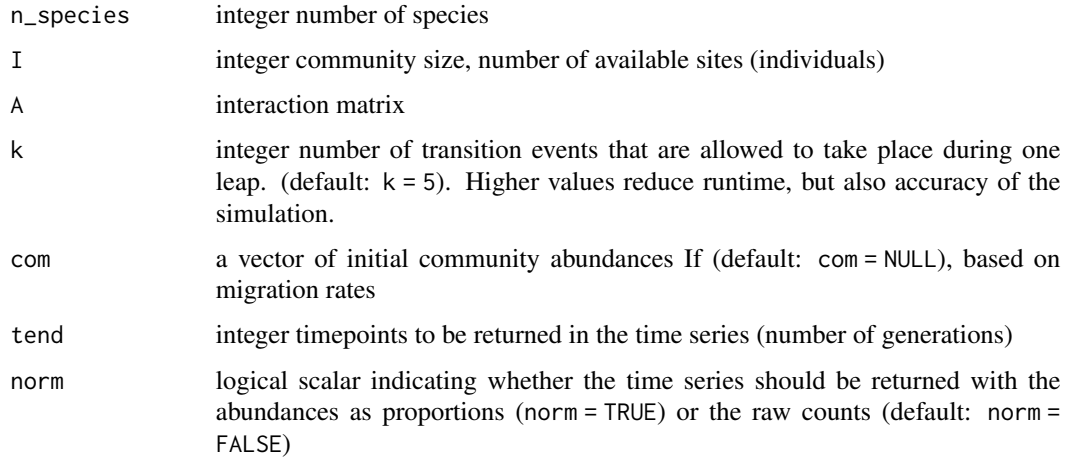

# Value

abundance matrix consisting of species abundance as rows and time points as columns

# See Also

[convertToSE](#page-1-1)

# Examples

```
A <- miaSim::powerlawA(10, alpha = 1.2)
ExampleSOI \le simulateSOI(n_species = 10, I = 1000, A, k=5, com = NULL,
                                            tend = 150, norm = TRUE)
```
<span id="page-13-0"></span>simulateStochasticLogistic

*Stochastic Logistic simulation*

#### Description

Simulates a community time series using the logistic model. The change rate of the species was defined as  $dx/dt = b \times x * (1-(x/k)) \times rN - dr \times x$ , where b is the vector of growth rates, x is the vector of initial species abundances, k is the vector of maximum carrying capacities, rN is a random number ranged from 0 to 1 which changes in each time step, dr is the vector of constant death rates. Also, the vectors of initial dead species abundances can be set. The number of species will be set to 0 if the dead species abundances surpass the alive species abundances.

#### Usage

```
simulateStochasticLogistic(
 n_species,
 b = runif(n = n_species, min = 0.1, max = 0.2),
 k = runif(n = n_species, min = 1000, max = 2000),dr = runif(n = n_species, min = 5e-04, max = 0.0025),x = runif(n = n_species, min = 0.1, max = 10),
  signalerift = 0.001,sigma_epoch = 0.1,
  sigma\_external = 0.3,
  p_{-}epoch = 0.001,
  t<sub>external_events</sub> = c(0, 240, 480),
  t<sub>external</sub>_durations = c(0, 1, 1),
  stochastic = TRUE,
  t_{end} = 1000,...
)
```
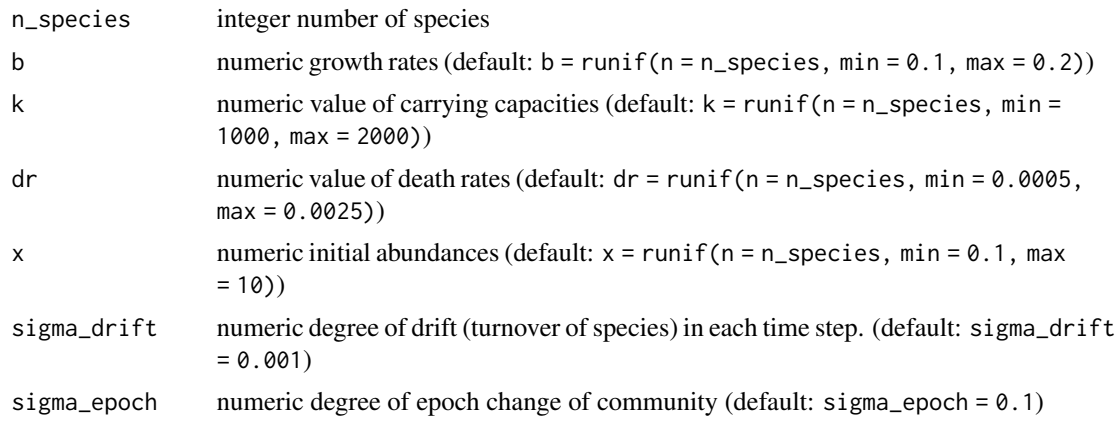

<span id="page-14-0"></span>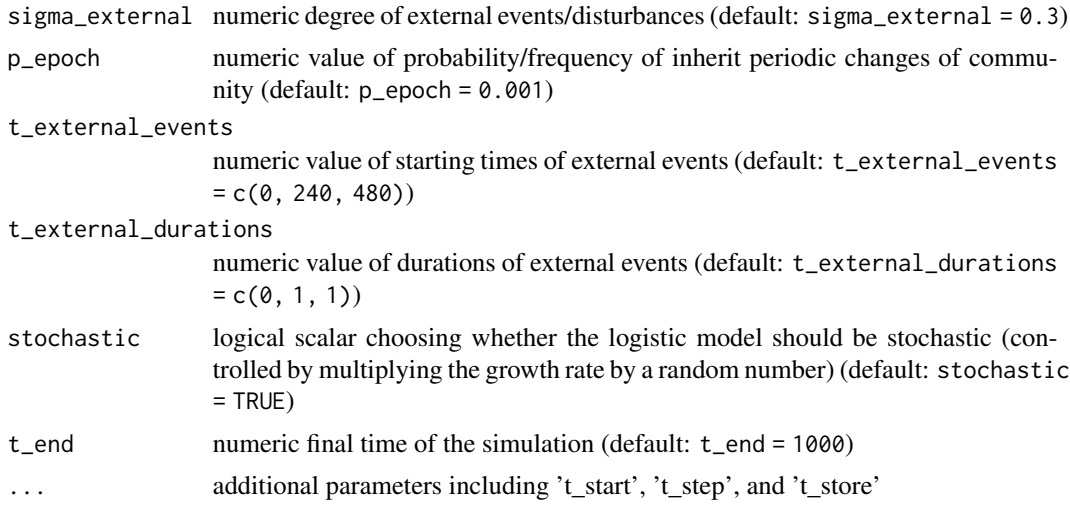

# Value

simulateStochasticLogistic returns an abundance matrix with species abundance as rows and time points as columns

#### See Also

[convertToSE](#page-1-1)

#### Examples

## ATTENTION: Don't set a large value to t.step, otherwise the computer won't #give a correct solution to the logistic ODE(ordinary differential equation). #Keeping t\_step under 0.05 or 0.01 is a good practice.

```
#while (!exists("ExampleLogistic"))
ExampleLogistic <- simulateStochasticLogistic(n_species = 5)
#plot the calculated points
matplot(ExampleLogistic, type = "l")
```

```
#calculation by setting initial parameters explicitly
ExampleLogistic2 <- simulateStochasticLogistic(n_species = 2,
b = c(0.2, 0.1), k = c(1000, 2000), dr = c(0.001, 0.0015), x = c(3, 0.1),sigma_drift = 0.001, sigma_epoch = 0.3, sigma_external = 0.5, p_epoch = 0.001,
t_external_events = c(100, 200, 300), t_external_durations = c(1, 2, 3),
t_{start} = 0, t_{end} = 1500, t_{step} = 0.01,
t_store = 1500, stochastic = TRUE)
```
# <span id="page-15-0"></span>Index

convertToSE, [2,](#page-1-0) *[7,](#page-6-0) [8](#page-7-0)*, *[10–](#page-9-0)[13](#page-12-0)*, *[15](#page-14-0)*

powerlawA, [3](#page-2-0)

randomA, [4](#page-3-0) randomE, [5](#page-4-0)

simulateConsumerResource, [6](#page-5-0) simulateGLV, [7](#page-6-0) simulateHubbell, [9](#page-8-0) simulateHubbellRates, [10](#page-9-0) simulateRicker, [11](#page-10-0) simulateSOI, [13](#page-12-0) simulateStochasticLogistic, [14](#page-13-0) SummarizedExperiment, *[2,](#page-1-0) [3](#page-2-0)*

TreeSummarizedExperiment, *[2](#page-1-0)*